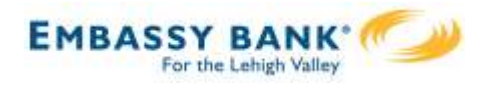

Business Banking enables users to transfer money between accounts on your host system, including future-dated and Recurring transfers, and Loan payments and advances.

Internal transfer functionality is under Move Money.

"Internal Transfer" permission is needed to perform transfers.

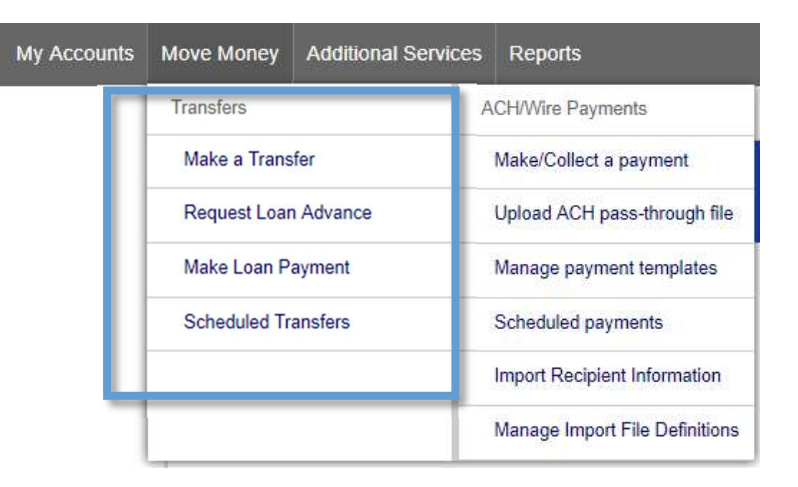

## Cross-TIN transfers

Business Banking allows for cross-TIN transfers as long as it is supported by the FI host. The TINs must be associated with the business profile, i.e. cross-member transfers are not supported.

## OneView Transfers

If the FI links the Primary Admin's Personal TIN to the business profile, aka OneView, the FI can enable transfers between business and personal accounts.

- Available to Primary Admins only.
- Cross-TIN transfers must be enabled to allow OneView transfers.
- Recurring and future-dated transfers are not allowed.
- Transfers to and from personal accounts are not allowed in Business Banking.
- \*Transfers from personal deposit account to business loan or business deposit account to personal loan work only if supported by the FI host.

## Request a Loan Advance / Make a Loan Payment:

- Even if the business doesn't have a loan, these options show to Primary and Secondary Admins. Business users must have the necessary entitlements.
- \*Deposit to loan transfers work only if supported by the FI host.

\*User can initiate the transfer but sees an error after clicking submit, if FI host does not support.

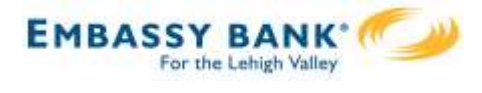

## Make a Transfer:

- 1. Select the From Tax ID and From Account.
	- The Tax ID fields display only when the business has more than one TIN.
- 2. Select the To Tax ID (if supported) and To Account.
- 3. Date defaults to current day, can select a day up one year out.
	- Current day transfers cannot be cancelled or edited once confirmed.
	- OneView supports current day transfers only.
- 4. Make it a recurring payment if desired.
- 5. Enter an amount.

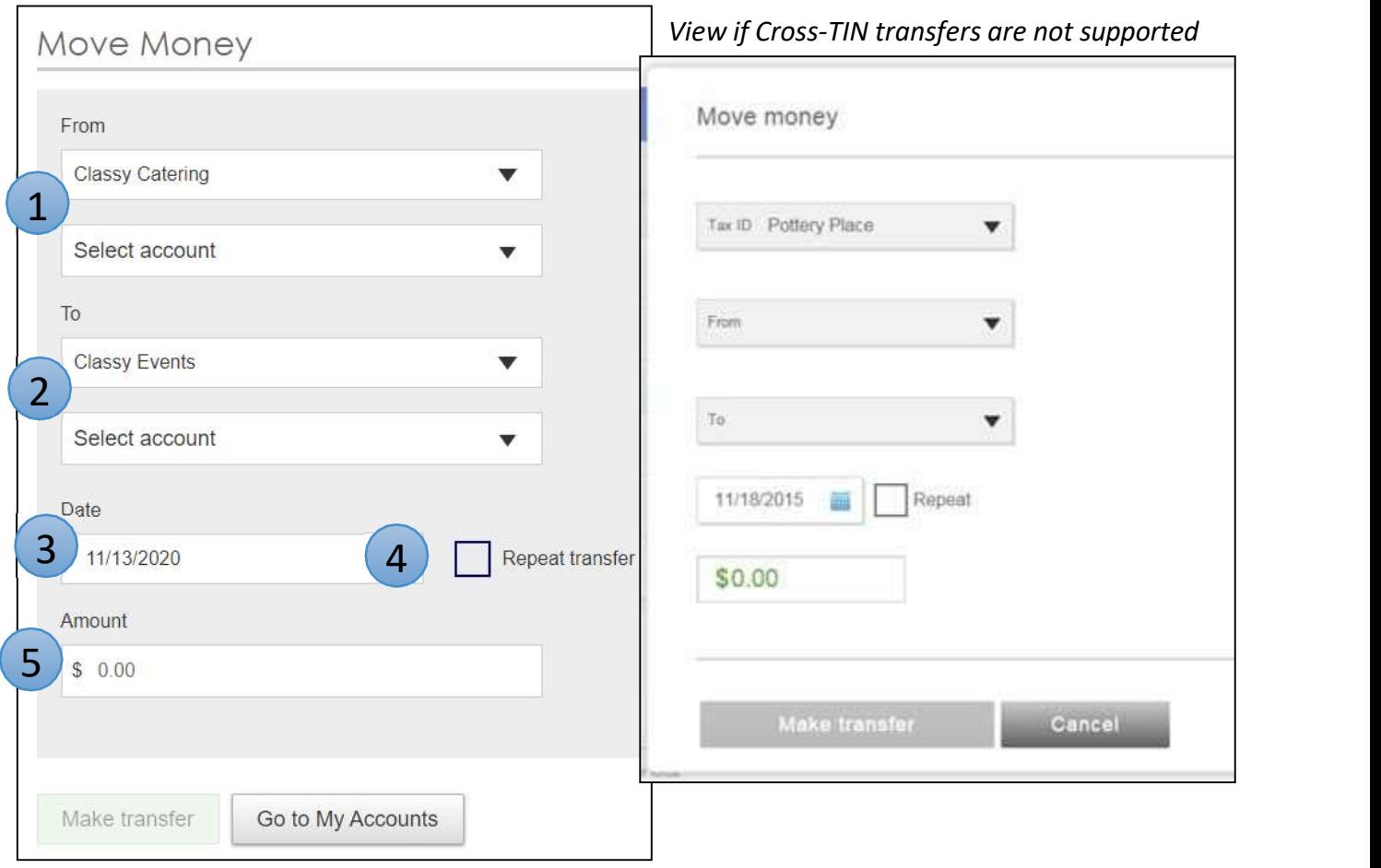

Tip: Available accounts are filtered by Tax ID. Primary Admins see all accounts; Secondary Admins and business users see accounts where "Internal Transfer" permission is granted (but not Primary Admin's personal accounts).